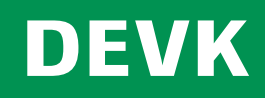

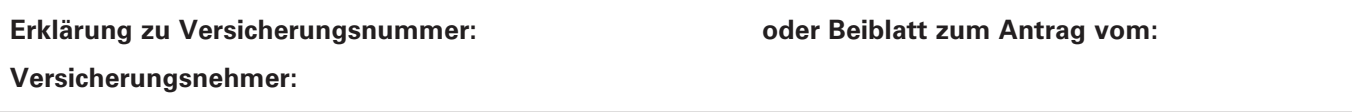

## **Begünstigung für den Todesfall**

Hiermit bestimme ich als Versicherungsnehmer unter gleichzeitigem Widerruf etwaiger früherer Bezugsberechtigungen, dass die Versicherungsleistung aus dem oben genannten Vertrag im Todesfall widerruflich an

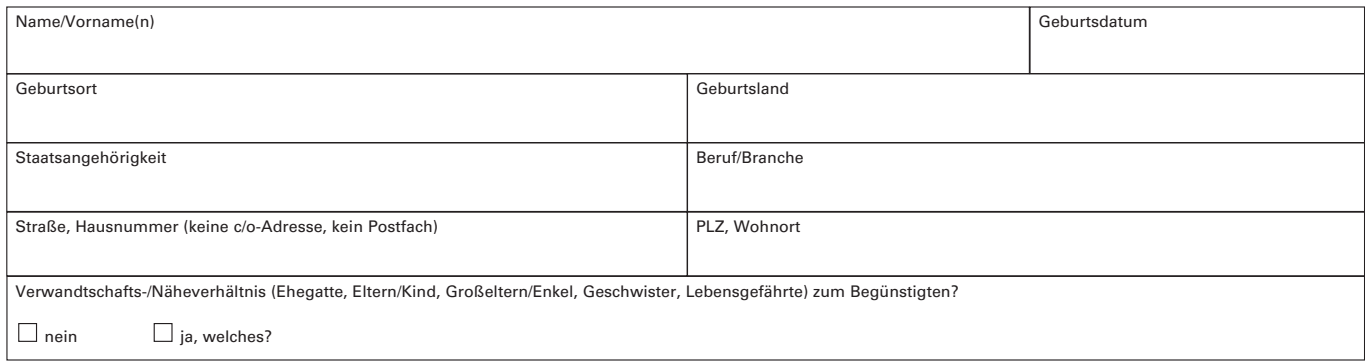

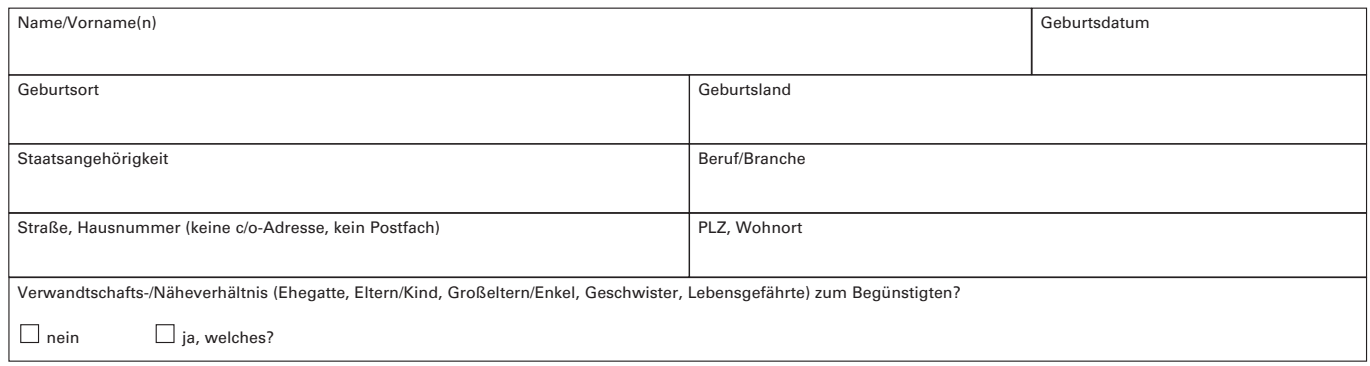

gezahlt wird.

Sind mehrere Personen bezugsberechtigt, gilt das Bezugsrecht

 $\Box$  zu gleichen Teilen in Rangfolge

Bei Tod des Bezugsberechtigten vor Eintritt des Versicherungsfalls erlischt das Bezugsrecht.

\_\_\_\_\_\_\_\_\_\_\_\_\_\_\_\_\_\_\_\_\_\_\_\_\_\_\_\_\_\_\_\_\_\_\_\_\_\_\_\_\_ \_\_\_\_\_\_\_\_\_\_\_\_\_\_\_\_\_\_\_\_\_\_\_\_\_\_\_\_\_\_\_\_\_\_\_\_\_\_\_\_\_\_\_\_\_\_\_\_\_\_\_\_\_\_\_\_\_\_\_\_\_\_\_\_\_\_\_\_\_\_\_\_\_\_\_

\_\_\_\_\_\_\_\_\_\_\_\_\_\_\_\_\_\_\_\_\_\_\_\_\_\_\_\_\_\_\_\_\_\_\_\_\_\_\_\_\_\_\_\_\_\_\_\_\_\_\_\_\_\_\_\_\_\_\_\_\_\_\_\_\_\_\_\_\_\_\_\_\_\_\_

Bei Eintritt des Versicherungsfalls vor Vollendung des 18. Lebensjahres der begünstigten Person erfolgt die Auszahlung an den/die gesetzlichen Vertreter.

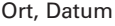

Unterschrift des Antragstellers/Versicherungsnehmers

Unterschrift der versicherten Person